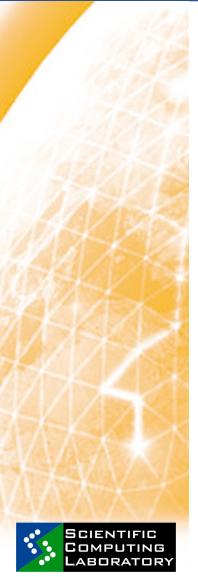

## GGGG

**Grid Computing Hands On Training for Users Faculty of Sciences, University of Novi Sad** 

## **DATA MANAGEMENT**

Branimir Ackovic
acko@scl.rs
Scientific Computing Laboratory
Institute of Physics Belgrade
Serbia

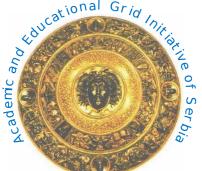

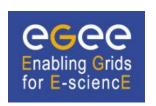

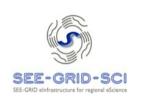

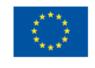

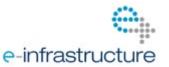

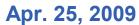

www.euegee.org

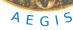

LFN – Logical File Name
GUID - Grid Unique Identifier
SURL – Storage URL

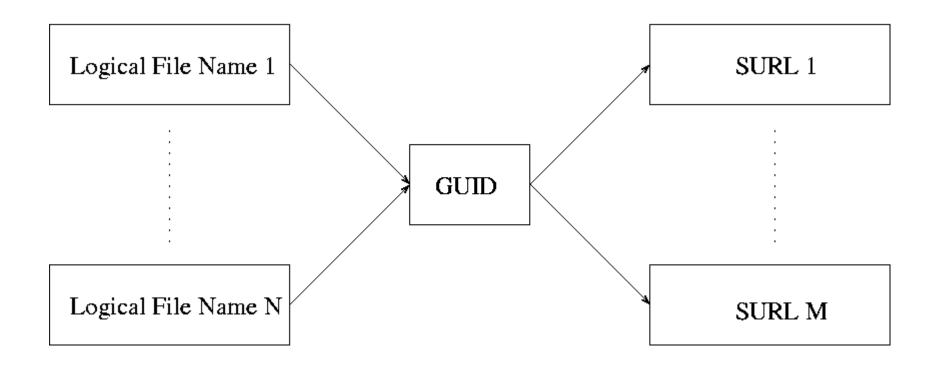

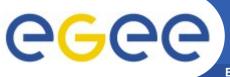

## Ifc data management comands

**Enabling Grids for E-sciencE** 

- Ifc-chmod Change access mode of a LFC file/directory.
- Ifc-chown Change owner and group of a LFC file/directory.
- Ifc-delcomment Delete the comment associated with a file/directory.
- Ifc-getacl Get file/directory access control lists.
- Ifc-In Make a symbolic link to a file/directory.
- Ifc-Is List file/directory entries in a directory.
- Ifc-mkdir Create directory.
- Ifc-rename Rename a file/directory.
- Ifc-rm Remove a file/directory.
- Ifc-setacl Set file/directory access control lists.
- **Ifc-setcomment Add/replace a comment.**
- Ifc-entergrpmap Defines a new group entry in the Virtual ID table.
- Ifc-enterusrmap Defines a new user entry in Virtual ID table.
- Ifc-modifygrpmap Modifies a group entry corresponding to a given virtual gid.
- Ifc-modifyusrmap Modifies a user entry corresponding to a given virtual uid.
- Ifc-rmgrpmap Suppresses group entry corresponding to a given virtual gid or group name
- Ifc-rmusrmap Suppresses user entry corresponding to a given virtual uid or user name.

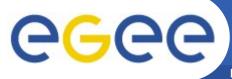

## lcg data management comands

**Enabling Grids for E-sciencE** 

lcg-cp Copies a Grid file to a local destination (download)

lcg-cr Copies a file to a SE and registers the file in the catalog (LFC or LRC) (upload)

lcg-del Deletes one file (either one replica or all replicas)

Icg-rep Copies a file from one SE to another SE and registers it in the catalog (LFC or LRC) (replicate)

lcg-gt Gets the TURL for a given SURL and transfer protocol

lcg-sd Sets file status to "Done" for a given SURL in an SRM's request

Icg-aa Adds an alias in the catalog (LFC or RMC) for a given GUID.

Icg-ra Removes an alias in the catalog (LFC or RMC) for a given GUID.

lcg-rf Registers in the the catalog (LFC or LRC/RMC), a file residing on an SE.

lcg-uf Unregisters in the the catalog (LFC or LRC) a file residing on an SE.

lcg-la Lists the aliases for a given LFN, GUID or SURL.

lcg-lg Gets the GUID for a given LFN or SURL.

lcg-Ir Lists the replicas for a given LFN, GUID or SURL.